## **KMT GATEWAY Data Block Structure**

## HEADER & PAYLOAD FORMAT (KMT version)

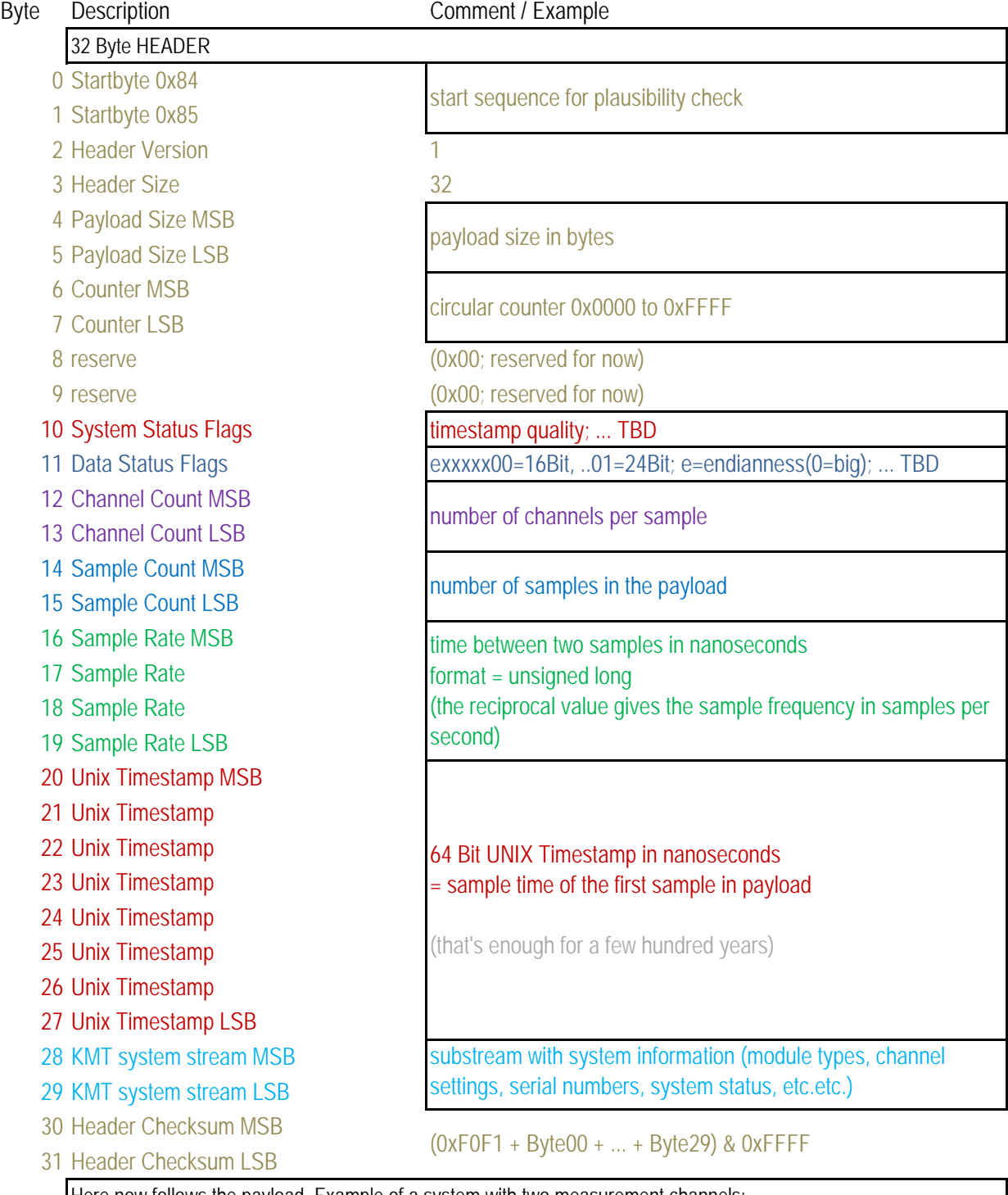

Here now follows the payload. Example of a system with two measurement channels: 16 Bit Data Examples (big endian): Ch1=0x6789; Ch2=0xABCD;

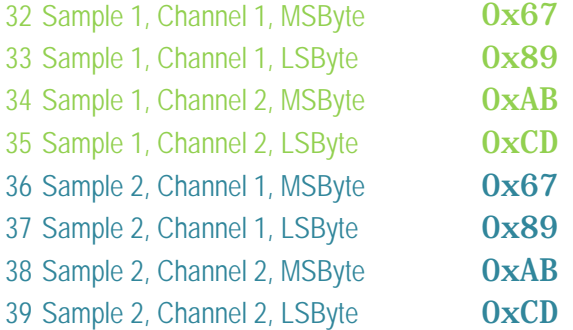